# **Nachbereitungsaufgabe zum Didaktik-Workshop "Effektiver Medieneinsatz"**

#### **Auswahlmöglichkeiten zur Nachbereitung**

- Variante A: Konzeption und Produktion eines aktivierenden **Screencasts**
- Variante B: Erstellen eines lern- und behaltensförderlichen **Lernmoduls** auf der ILIAS-Lernplattform
- Variante C: Konzeption und Durchführung eines studierendenzentrierten **Webinars**

Für die Zertifikatsvergabe ist es obligat, nach der Workshop-Teilnahme eine Variante der Nachbereitung **erfolgreich** zu absolvieren. Es handelt sich um Vertiefungsübungen, in denen Sie die trainierten Methoden für Ihre eigenen Lehrveranstaltungen **effektiv** anwenden.

#### **Organisatorisches**

Bitte beachten Sie für den reibungslosen Ablauf die folgenden organisatorischen Hinweise:

- 1) Bei technischen Fragen zur ILIAS-Lernplattform steht Ihnen das E-Learning Office Medizin aus dem Studiendekanat gerne zur Verfügung (elearning.medizin@hhu.de)
- 2) Sobald Sie die Nachbereitungsaufgabe absolviert haben, buchen Sie bitte über dieses [Onlineformular](https://medforms.hhu-hosting.de/sdm/view.php?id=61516) (auch über den QR-Code rechts erreichbar) einen Termin, um den Screencast, das Lernmodul oder das Webinar gemeinsam über MS-Teams anzuschauen. **Wählen Sie bitte aus Fairnessgründen nur Termine, an denen Sie von Ihren Dienstverpflichtungen freigestellt sind.**

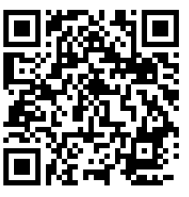

### **Arbeitsauftrag Variante A: "Screencast"**

- 1) Überlegen Sie zunächst, in welchem **Kontext** der Screencasts eingesetzt werden soll (z.B. Ersatz für eine Vorlesung, Vorbereitung eines Seminars oder praktischen Unterrichts
- 2) Planen Sie das **Chunking**, d.h. die Aufteilung der Informationen auf mehrere (ca. 2-4 je nach Thema) kurze Videos.
- 3) Bitte nutzen Sie die im Workshop trainierten **Gestaltungskriterien** für die Entwicklung einer motivations-, verstehens- und behaltensförderliche Powerpoint-Präsentation.
- 4) Überlegen Sie, wie die Studierenden durch **Arbeitsaufträge und Fragen** auch in diesem asynchronen Lehrszenario aktiv eingebunden werden können
- 5) Entwerfen Sie u.a. ein **Quiz** (Wooclap: "Im eigenen Tempo der Teilnehmer"), um es den Studierenden zu ermöglichen, ihr Vorwissen zu aktivieren, ihren Lernerfolg zu überprüfen bzw. Gelerntes anzuwenden. Binden Sie das Quiz über einen QR-Code in den Screencast ein oder umgekehrt: intergrieren Sie Videoabschnitte in das Wooclap-Quiz. Moderieren Sie die Fragen klar an (Studierende sollen auf Pause drücken und z.B. die ersten zwei Quizfragen beantworten u.ä. Hinweise oder, bei Integration des Videos in Wooclap: Studierende sollen auf "Weiter" klicken um zur Frage und dann zum nächsten Video zu wechseln) und überlegen sich, wie sie das Quiz auflösen möchten (Wooclap Einstellung je nach Kontext mit oder ohne Anzeige der Ergebnisse, alternativ Auflösung im Screencast oder Auflösung in Vor-Ort-Veranstaltung eines Blended-Learning Szenarios).
- 6) Achten Sie bei der Aufzeichnung de Screencasts auf eine gute **Tonqualität** und einen natürlichen **Vortragsstil** (Tempo, Pausensetzung).
- 7) **Zeigen Sie sich** im Screencast idealerweise (möglich z.B. mit neuen Powerpoint-Versionen oder dem Open-Source-Programm OBS) an sinnvollen Stellen auch selbst.
- 8) Exportieren Sie den fertigen Screencast als **mp4-Datei** und laden Sie ggf. die mp4-Abschnitte in Wooclap hoch.

## **Arbeitsauftrag Variante B: "Lernmodul"**

- 1) Entwickeln Sie ein **Konzept** für ein kleines Lernmodul, das entweder für sich steht oder eine Präsenzlehrveranstaltung sinnvoll ergänzt (Blended Learning).
- 2) Lassen Sie sich vom E-Learning Office (elearning.medizin@hhu.de) einen eigenen ILIAS-Kurs erstellen, wenn Sie ihn - was wünschenswert wäre - auch nach Absolvieren der Nachbereitung einsetzen möchten. Die Inhalte der Testkurse "Effektiver Medieneinsatz - TN xx" werden wir direkt nach dem Workshop löschen, weshalb sie nicht für die Nachbereitung geeignet sind.
- 3) Gliedern Sie den Kurs sinnvoll in Kapitel, z.B. **Ordner in Kachelansicht** oder Lernsequenz.
- 4) Nutzen Sie auch innerhalb der Kapitel gliedernde Elemente z.B. das **Akkordeon**. Auch die Formatierungen der **Text umgebenden Blöcke** unterstützen eine wiedererkennbare Gliederung, z.B. "Arbeitsaufträge", "Take Home Messages" oder auch inhaltliche Aspekte "Red Flags" o.ä..
- 5) **Begrüßen** Sie die Zielgruppe auf der ersten Kursseite und erläutern in welchem Kontext das Modul stehen soll (Ersatz für eine LV, Vor- oder Nachbereitung einer LV, in letzterem Fall: was geschieht in der Präsenzlehre?) und welche **Lernziele** erreicht werden. Dies kann als Text oder mittels kurzem Teaser-Video geschehen.
- 6) Betten Sie externe oder eigene **Materialien** ein, um Inhalte zu präsentieren (z.B. für Studierende geeignete Literatur, gute YouTube-Videos, h5p-Elemente).
- 7) Denken Sie an verständliche und kompakte **Instruktionen**, wie die Materialien bearbeitet werden sollen.
- 8) Erstellen Sie an mindestens einer Stelle einen **Test aus einem Fragenpool** oder verlinken Sie alternativ wenn Sie eine formative und anonyme Selbstüberprüfung anstreben - ein **Wooclap-Quiz** ("Im eigenen Tempo der Teilnehmer"). Nutzen Sie dabei Quizfragen, die es den Studierenden ermöglichen, ihr Wissen auf interessante und abwechslungsreiche Weise zu überprüfen. Auch in einigen **h5p-Elementen** können Sie als dritte Alternative direkt Quizfragen einbauen.

### **Arbeitsauftrag Variante C: "Webinar"**

- 1) **Konzipieren** Sie ein über ein Videokonferenz- oder Kollaborations-System (z.B. MS-Teams) durchgeführtes Webinar, bei dem die Studierenden Mittelpunkt der Veranstaltung stehen, d.h. aktiv lernen.
- 2) Bitte nutzen Sie die im Workshop trainierten **Gestaltungskriterien** für die Entwicklung einer motivations-, verstehens- und behaltensförderliche Powerpoint-Präsentation - falls diese für das Webinar benötigt wird.
- 3) Nutzen Sie neben Fragen auch mindestens eines der trainierten **digitalen Tools**, um die Interaktion und die tiefgehende Auseinandersetzung mit dem Thema zu triggern.
	- a. Breakout-Sessions
	- b. Abstimmsysteme
	- c. Arbeiten mit digitalen Whiteboards
	- d. Kollaboration an digitalen Dokumenten (z.B. Powerpoint)
- 4) Bei der **Planung der Interaktionen** empfiehlt es sich folgende Fragen zu beantworten:
	- a. Was ist das Ziel der Interaktion? (z.B. Lernerfolg kontrollieren)
	- b. Wie leite ich die Interaktion ein (z.B. klaren Arbeitsauftrag in wörtlicher Rede formulieren)
	- c. Wie setze ich dies technisch um? (Welches Tool? Wie bekommen Studierende Zugang? Wann und wie teile ich den Bildschirm?) - am besten: nach der Konzeption einmal ausprobieren
	- d. Wie sichere ich die Ergebnisse (z.B. Eingehen auf die richtige Antwort und besonders häufig gewählte Falschantworten nach einer Multiple-Choice-Abstimmung)
- 5) **Zeichnen Sie** die Veranstaltung für die Feedbackrunde **auf**. Die Teilnehmenden müssen vorab um Genehmigung gebeten werden. Das Video kann nach der Feedbackrunde gelöscht werden.

*Für die Nachbereitung wünsche ich Ihnen viel Erfolg, viel Spaß und hoffentlich noch das ein oder andere "Aha"-Erlebnis bei der Anwendung der trainierten Lehrmethoden.*

*Ich freue mich auf Ihre Module und Präsentationen! Bastian Malzkorn*